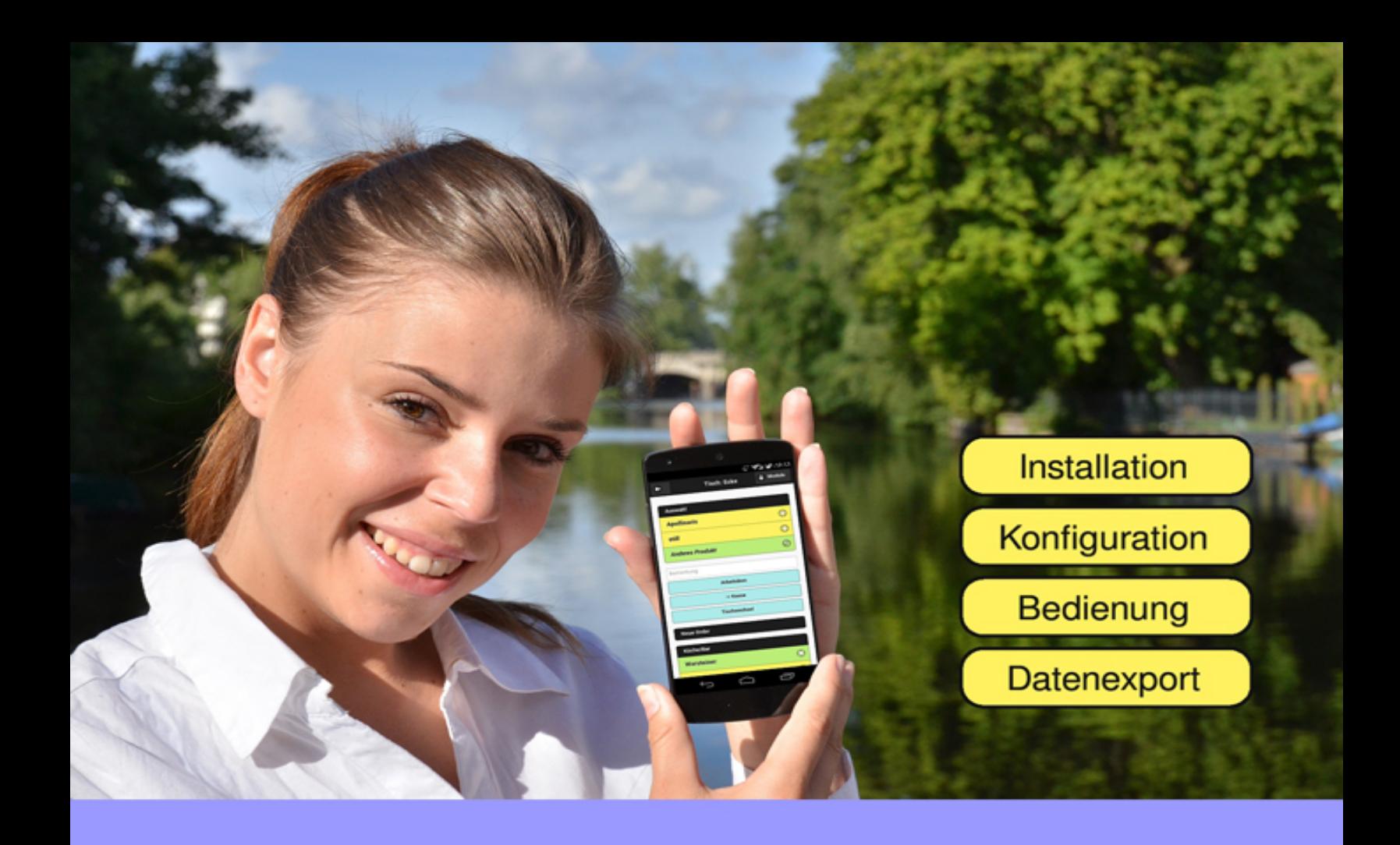

**Stefan Pichel** 

# **OrderSprinter 1.0** POS-System für die Gastronomie

Offizielle Bedienungsanleitung

# **Inhaltsverzeichnis**

#### **[1 Installation](#page-5-0)**

- [1.1 Benötigte Hardware](#page-6-0)
	- [1.1.1 Das Minimal-Modell](#page-6-1)
	- [1.1.2 Versorgung einer größeren Fläche](#page-8-0)
	- [1.1.3 Getrennte Küche und Bar](#page-9-0)
- 1.2 Wahl des Webservers
- 1.3 Nutzung ohne WLAN
- 1.4 Vorbereitung der Installation
- 1.5 Installationsschritte im Detail
- 1.6 Weitere Schritte nach der Installation
- 1.7 Migration
- 1.8 Fernzugang

#### **2 Konzept**

- 2.1 Ziel der Software
- 2.2 Grundelemente
- 2.3 Grenzen der Software
- 2.4 Grundsätzlicher Ablauf
- 2.5 Anwahl der Ansichten
- 2.6 Workflow-Ansichten
- 2.7 Kellneransicht
	- 2.7.1 Bestellungen
	- 2.7.2 Direktlink zur Kassenansicht

2.7.3 Tischwechsel

- 2.8 Küchenansicht
- 2.9 Baransicht
- 2.10 Bereitstellungsansicht
- 2.11 Kassenansicht
	- 2.11.1 Abrechnung
	- 2.11.2 Persönliche Kasse verwalten
- 2.12 Kassenbonansicht
- 2.13 Persönliche Einstellungen
- 2.14 Feedbackansicht

#### **3 Anpassungen des Produktangebots**

- 3.1 Die Angebotsansicht
- 3.2 Preisstufen
- 3.3 Kategorien anlegen und bearbeiten
- 3.4 Produkte anlegen und bearbeiten

#### **4 Verteiltes Drucken**

- 4.1 Das Konzept
- 4.2 Der Printserver
- 4.3 Aufrufparameter des Printservers

#### **5 Verwaltung**

- 5.1 Verwaltungsansicht
- 5.2 Abrechnung und Datenexport
	- 5.2.1 Tagesabschluss erstellen
	- 5.2.2 Tagesabschlüsse einsehen
- 5.3 Datenbank
	- 5.3.1 Raumplan
	- 5.3.2 Speisekarte

5.4 Konfiguration

5.5 Benutzerverwaltung

#### **6 Statistiken**

- 6.1 Statistikansicht
- 6.2 Tagesübersichten
- 6.3 Monatsstatistik
- 6.4 Produkte

## **7 Datenexport**

- 7.1 Exportierbare Daten
- 7.2 Ziele des Datenexports
	- 7.2.1 Betriebswirtschaftliche Auswertungen
	- 7.2.2 Technische Gründe
	- 7.2.3 Gesetzliche Anforderungen
	- 7.2.4 Datenexport ist keine Datensicherung
- 7.3 Exportmöglichkeiten
- 7.4 Tageslosung
	- 7.4.1 Tageslosung CSV-Export Bons
	- 7.4.2 Tageslosung CSV-Export komplett
	- 7.4.3 Drucken Komplettbericht
- 7.5 Datenexport Umsätze eines Zeitraums
- 7.6 Datenexport Benutzer
- 7.7 Datenexport Produkte
- 7.8 Datenexport Konfiguration

#### **8 Sicherheit**

- 8.1 Einschätzung
- 8.2 Gastnetz
- 8.3 Nutzung von https

8.4 Backups

8.5 Zugriffschutz auf den Webserver

#### **9 Probleme, Fehler, Ursachen**

9.1 Fehlende Rechnungselemente

9.2 Kommunikationsfehler

9.3 Kellner kann Orderelemente nicht löschen

9.4 Bon nicht stornierbar

9.5 Kassenentnahme nicht möglich

9.6 Orderelemente nicht stornierbar

9.7 Gleichzeitiger Datenbankzugriff

9.8 Der lokale Webserver ist nicht erreichbar

9.9 Darstellung unformatiert und Interaktion unmöglich

9.10 Software ist langsam

9.11 Tische zusammenfassen

9.12 Feedback nicht möglich

# <span id="page-5-0"></span>**Kapitel 1**

# **Installation**

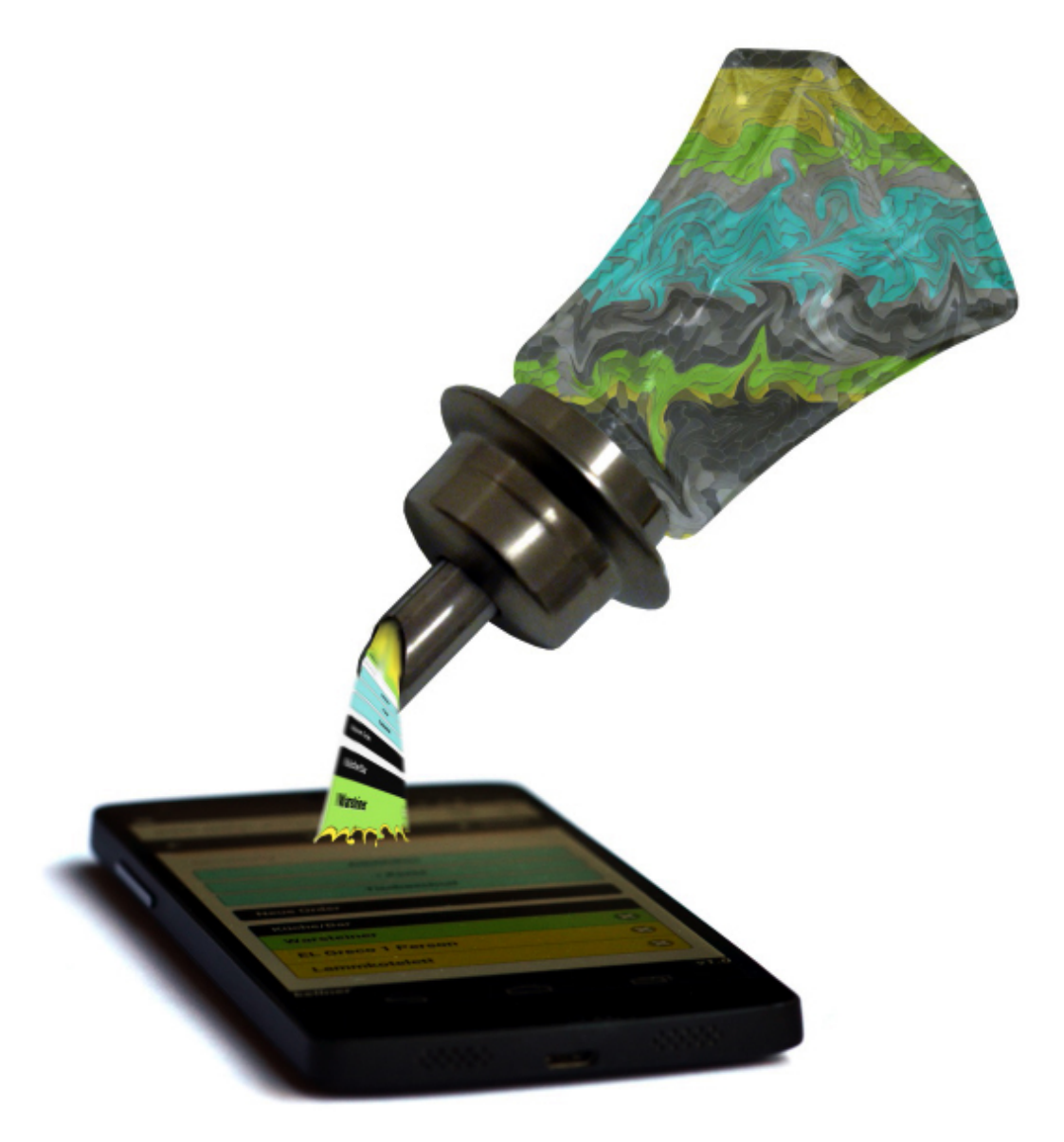

# <span id="page-6-0"></span>**1.1 Benötigte Hardware**

Eine pauschale Angabe über die benötigte Hardware ist nicht möglich, da dies von der Größe des Betriebs, dem beabsichtigten Arbeitsablauf, den Räumlichkeiten und der Bereitschaft abhängt, sich um die Datenhaltung selbst zu kümmern oder sie einem professionellen Dienstleister zu überlassen. Ebenso hat jeder Anwender eigene Ansprüche an die mögliche Bediengeschwindigkeit. Die in der Informatik als Performance bezeichnete Rechenleistung hängt von der Qualität der Software und der eingesetzten Hardware ab. In den folgenden Abschnitten werden daher mögliche Setups anhand von Beispielen vorgestellt, die für die eigene Installation entsprechend adaptiert werden müssen.

## <span id="page-6-1"></span>**1.1.1 Das Minimal-Modell**

Ein kleiner Betrieb, in dem in der Regel nur der Eigentümer arbeitet, benötigt einen Computer mit lokal angeschlossenem Bondrucker als PCKassensystem. Die Produkte müssen nicht aufwendig zubereitet werden, sondern können nach der Bestellung direkt ausgegeben oder ausgeschenkt werden. Arbeitsbons oder Küchen-/Baransichten werden nicht benötigt, so dass auf weitere Bondrucker oder Endgeräte verzichtet werden kann. Die Bestellungen werden über einen Notizblock aufgenommen und bei der Abrechnung in die PC-Kasse als Bestellung eingegeben und sofort abgerechnet. Somit sind keine mobilen Endgeräte für die Bestellaufnahme oder Abrechnung erforderlich ([Abb. 1.1](#page-7-0)).

Der Betreiber dieser One-Man-Show investiert seine gesamte Arbeitszeit in die gastronomischen Tätigkeiten, so dass für Datensicherung- und wiederherstellung (im Fehlerfall) keine Zeit bleibt. In diesem Fall bietet sich die

Nutzung eines kommerziellen Webhosters an, der diese Aufgaben gegen eine monatliche Gebühr übernimmt. Eine schnelle DSL-Leitung ins Internet ist Pflicht, damit das Kassensystem flüssig bedient werden kann. Der dazu benötigte Router oder das Modem wird üblicherweise vom DSL-Anbieter gestellt.

Zusammenfassend wird für dieses Szenario folgende Hardware benötigt:

- Computer und Bondrucker
- DSL-Router oder Modem

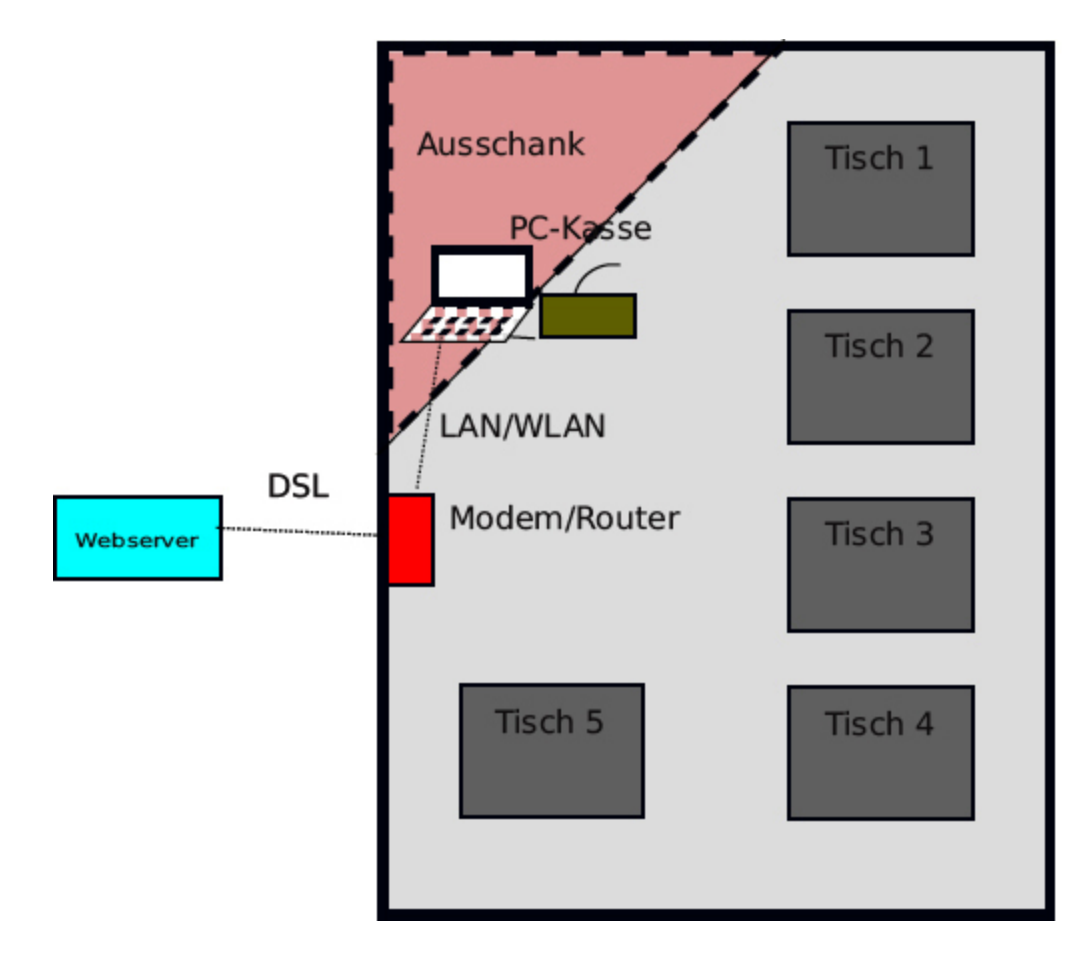

<span id="page-7-0"></span>Abb. 1.1: Minimale Hardwareanforderungen für Kleinstbetriebe

## <span id="page-8-0"></span>**1.1.2 Versorgung einer größeren Fläche**

Stellt man sich vor, dass im Vergleich zum Minimal-Aufbau ein Außenbereich hinzukommt, wird es aufwendiger. Die Wege zwischen Ausgabe und Kasse sind länger und die Anzahl der zu versorgenden Gäste steigt. Angestellte müssen den Außenbereich betreuen. Um optimale Auslastung der Angestellten zu erreichen und Personalkosten zu sparen, sollen die Gänge zwischen Ausgabe und Bestellung reduziert werden. Die Bestellungen werden mithilfe eines mobilen Endgeräts aufgenommen und drahtlos sofort in den Küchenbereich gesendet, so dass sofort mit der Zubereitung begonnen werden kann. Über die Bereitstellung im Ausgabebereich wird der Kellner anschließend wieder über sein Endgerät informiert.

Das Endgerät benötigt eine Verbindung zum Webserver und muss dazu den DSL/WLAN-Router kontaktieren. Ist der Außenbereich sehr groß oder schirmen die Wände die Verbindung zum Router ab, so kann ein Repeater die Reichweite vergrößern [\(Abb. 1.2\)](#page-9-1).

Bei diesem Aufbau werden also folgende Hardwarekomponenten zusätzlich benötigt:

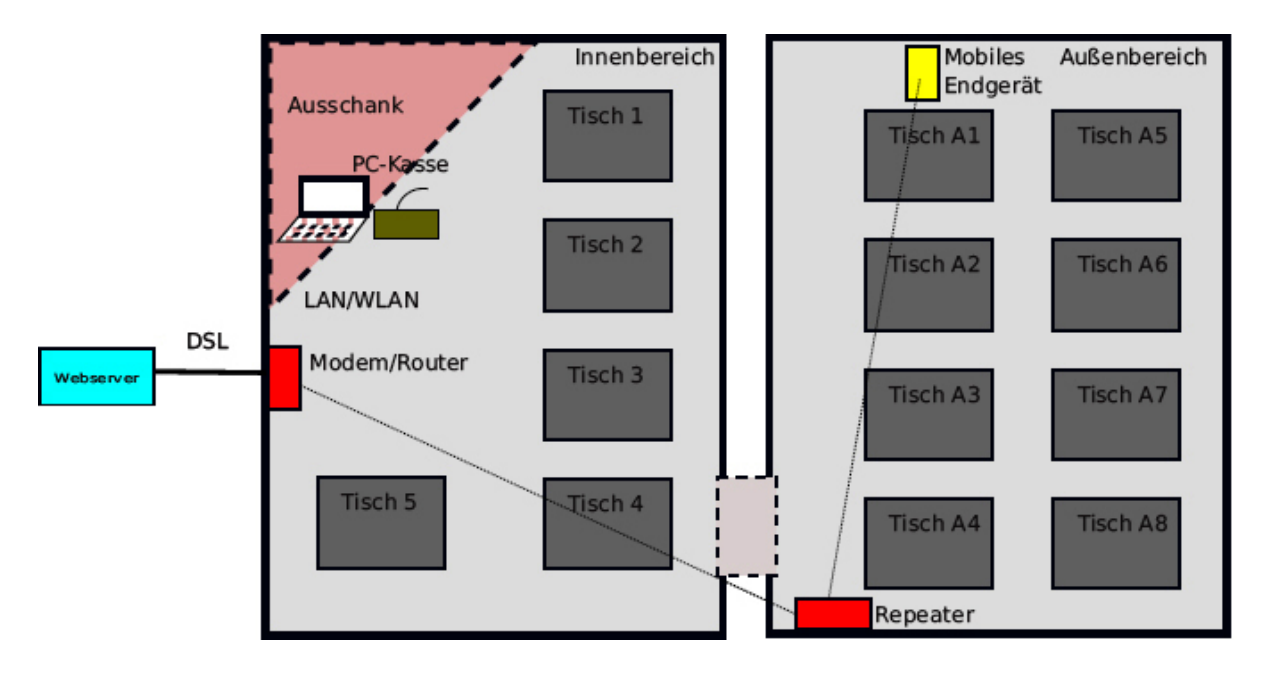

Abb. 1.2: Versorgung des Außenbereichs

- <span id="page-9-1"></span>Mobiles Endgerät. Getestet wurde die Software mit Android- und iPad-Geräten. Kosten zwischen 100 und 400 Euro.
- DSL/WLAN-Router (ein Modem reicht nicht mehr, da sowohl die PC-Kasse als auch das mobile Endgerät mit dem Webhoster kommunizieren müssen). DSL/WLAN-Router werden häufig vom DSLAnbieter gestellt oder können gegen eine geringe Monatsgebühr gemietet werden.
- Repeater. Repeater kosten etwa 50 Euro.

## <span id="page-9-0"></span>**1.1.3 Getrennte Küche und Bar**

Größere Restaurants werden eine Küche besitzen, in der die Speisen von mehreren gleichzeitig agierenden Köchen zubereitet werden. Das Gleiche gilt möglicherweise für die Vorbereitung der Getränke. Die Bestellungen durch die Kellner sollen als Arbeitsbons in der Küche bzw. der Bar ankommen, wofür mindestens drei Bondrucker benötigt werden (Kasse, Küche, Bar). Zusätzlich wird ein Windows-Computer benötigt, der diese Bondrucker über den Printserver ansteuern kann. Bevorzugt werden netzwerkfähige Bondrucker angeschafft, so dass Printserver und Drucker nicht zwingend nebeneinander stehen müssen, sondern verbunden über LAN oder drahtlos über WLAN kommunizieren.

Außerdem wird ein Gerät im Ausgabebereich benötigt. Hierzu empfiehlt sich die Anbringung eines 10-Zoll-Tablets, der den Kellnern die gerade bereitgestellten Produkte anzeigt.

Die Anzahl der mobilen Endgeräte entspricht der Menge der gleichzeitig arbeitenden Kellner. Schnelle Android-Smartphones oder Tablets gibt es im Handel für etwa 200 Euro pro Gerät.

Eine gesonderte PC-Kasse wird nicht mehr benötigt, da die Kellner die Abrechnung über ihr Endgerät vornehmen. Die Bons werden vom zentral positionierten Kassenbondrucker ausgegeben.

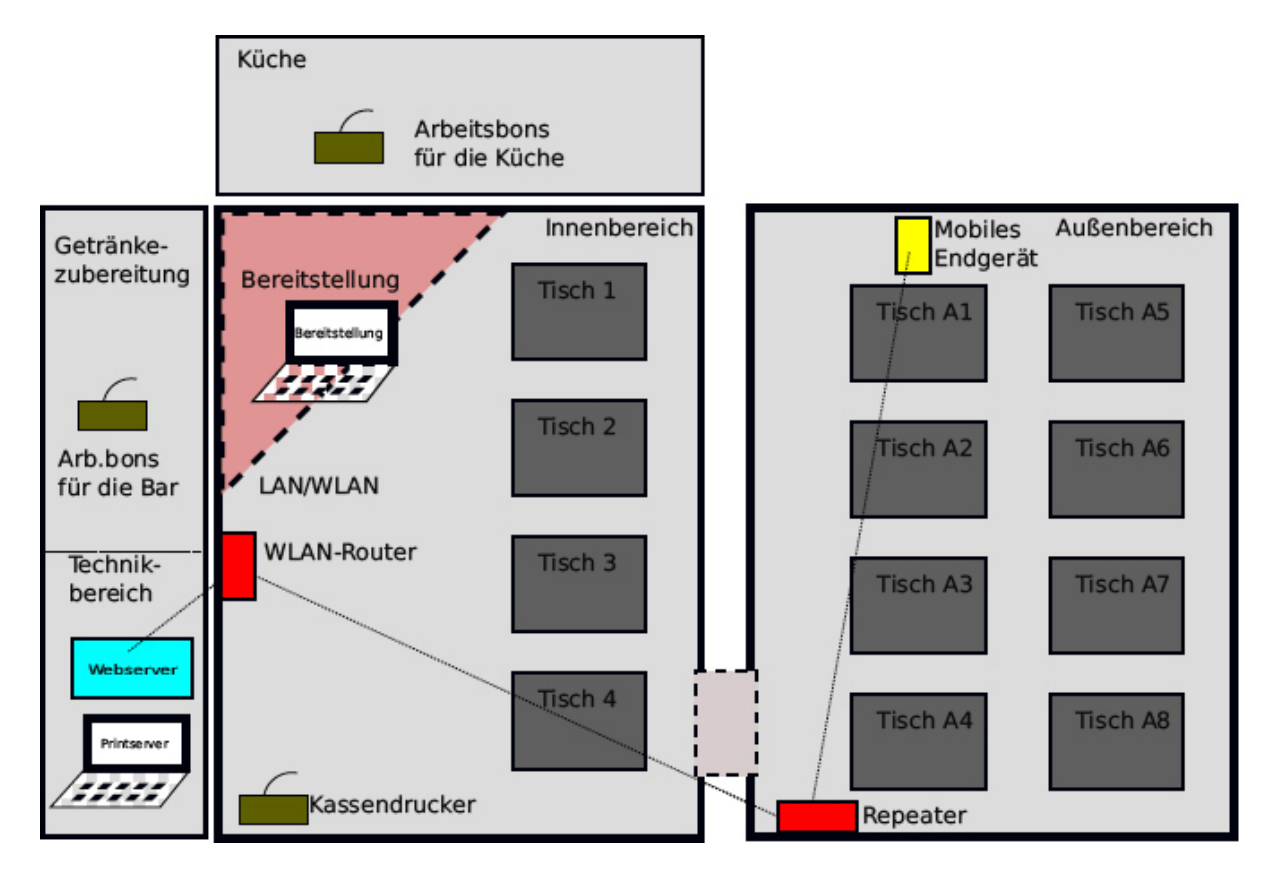

Abb. 1.3: Ein Küchen- und Barbereich ist hinzugekommen.

Die Abhängigkeit von einem Webhoster und der Verfügbarkeit einer guten DSL-Verbindung kann umgangen werden, wenn der Webserver vom Restaurant selbst betrieben wird. Die Anforderungen an den Webserver sind relativ gering, sogar ein Raspberry Pi ist ausreichend (Abb. 1.4). Es ist ebenso möglich, den Printserver und die Webapplikation auf dem gleichen Computer zu installieren. Hierzu wird ein WAMP-System benötigt. WAMP steht für Windows-Apache-MySQL-PHP und ist als kostenlose Software für Windows-Betriebssysteme erhältlich.

Viele Gäste wünschen sich im Restaurant eine kostenlose WLAN-Verbindung. Als Gastronom sollte man das eigene interne Netz vom Gast- WLAN separieren. Hierzu ist ein WLAN-Router erforderlich, der ein zusätzliches Gastnetz bereitstellen kann. Wenn der zur Anbindung an das Internet